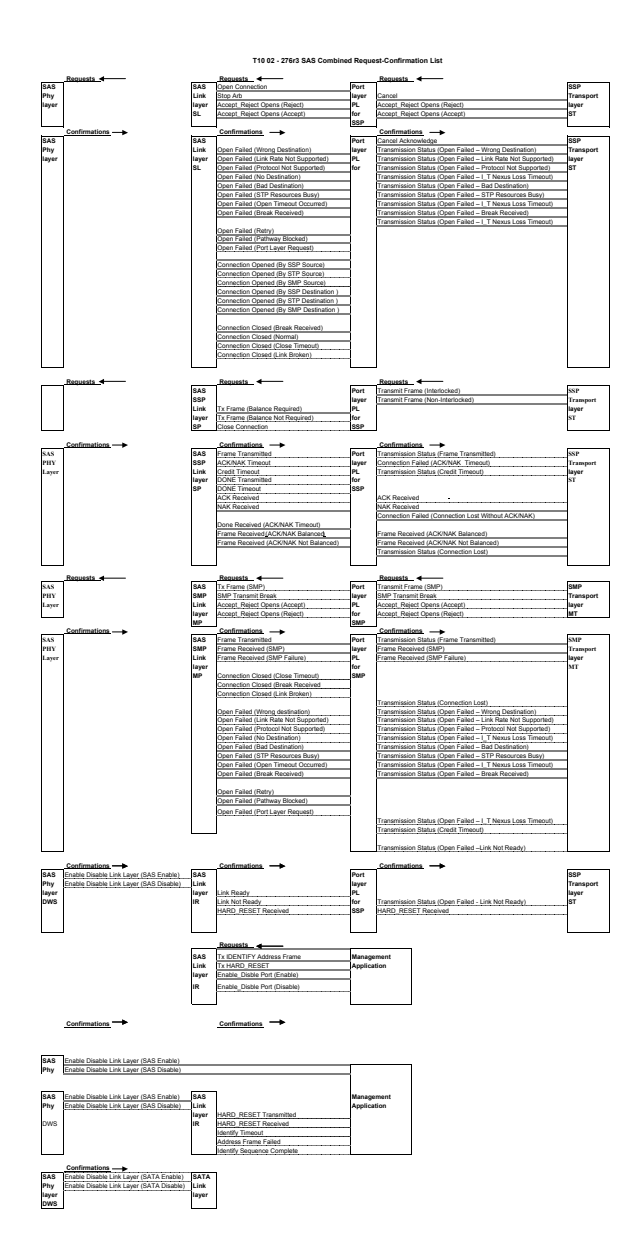

Phy ready is included in the en disable link layer from DSW phy